# Actualités de PostFinance

pour les éditeurs et les distributeurs de logiciels

# **PostFinance<sup>r</sup>>**

N° 1, janvier 2018

**Page 2** PostFinance verrouille les canaux de livraison pour l'OPAE au format texte.

**Page 3** Mobile ID offre partout un accès sécurisé à e-finance.

**Page 4** Envoyer des données sensibles par e-mail sécurisé avec IncaMail.

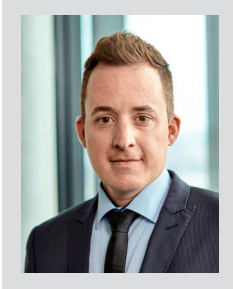

Chère lectrice, cher lecteur,

Je vous souhaite une année 2018 pleine de joie et de succès et me réjouis de démarrer avec vous cette année très prometteuse.

L'an dernier a été fortement marqué par la migration vers les nouveaux formats ISO. Sans votre aide, nous n'aurions pas pu migrer à temps notre clientèle commune vers le nouveau standard. Vous avez largement contribué au bon fonctionnement du trafic des paiements de nos clients pour cette année. Nous vous en remercions chaleureusement.

Vous trouverez dans ce numéro des informations sur le renouvellement de notre logiciel bancaire, qui vous concerne en partie. La lecture de cette newsletter vous apprendra aussi comment rendre plus sûrs vos échanges d'e-mails avec IncaMail et comment vous identifier n'importe où dans e-finance grâce à Mobile ID.

Je vous souhaite une lecture instructive et riche en informations utiles.

Roger Friedli Responsable du Bloc de travail partenaire logiciel HTP

# Le nouveau logiciel bancaire requiert des ajustements dans les logiciels

**Investissant dans sa capacité de performance et d'innovation, PostFinance remplacera son logiciel bancaire lors du week-end de Pâques 2018. Il en découle des modifications dans les processus et les logiciels.**

La Suisse mise de plus en plus sur le numérique et la place financière suisse apporte sa contribution avec l'harmonisation du trafic des paiements vers ISO 20022. PostFinance répond elle aussi à ces exigences et remplacera son logiciel bancaire lors du week-end de Pâques. Comme évoqué dans notre courrier de février dernier, l'introduction du nouveau système de noyau bancaire implique des ajustements pouvant concerner ponctuellement vos logiciels.

## **Répercussions possibles sur vos logiciels**

Vous trouverez sur **[2018.postfinance.ch](http://2018.postfinance.ch)** les informations quant aux possibles conséquences sur vos logiciels ainsi qu'une plateforme de test sur laquelle vous pouvez tester les modifications sur vos produits logiciels. Pour vous connecter, vous aurez besoin du même login que pour la plateforme de test ISO. Voici un résumé des principales modifications:

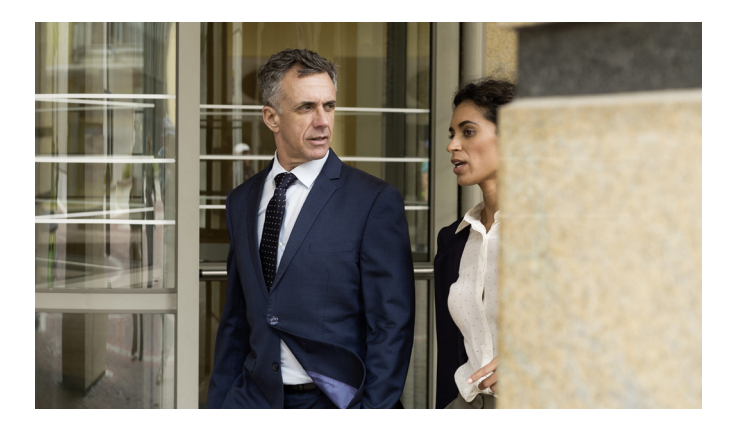

- **Livraison le jour même et modification de l'heure de livraison:** la clôture du jour comptable est déplacée de l'après-midi à minuit. Ainsi, tous les enregistrements comptables d'un jour calendaire sont désormais inclus dans l'extrait de compte. Ce dernier continue d'être livré jusqu'à 6h00 le jour suivant.
- **Introduction des documents uniques de compte:** actuellement, plusieurs documents électroniques peuvent être livrés pour plusieurs comptes avec la même livraison. À partir du 3 avril 2018, tous les documents électroniques seront créés et livrés exclusivement par compte. Un numéro de livraison séparé sera donc attribué à chaque nouvelle livraison.
- **Uniformisation de la structure du nom de fichier:** après la migration, les structures des noms de fichier seront uniformisées sur les différents canaux et produits. En outre, de nouveaux numéros de livraison seront parfois attribués.
- **Uniformisation avec pain.002 OPAE:** à partir du 3 avril 2018, le BIC de PostFinance (POFICHBE) sera fourni dans le champ «Initiating Party» du rapport de statut relatif aux ordres de prélèvement (pain.002 des prélèvements CH-DD et SEPA).

Pour assurer un trafic des paiements fluide après Pâques, nos clients communs doivent avoir transposé les modifications dans leurs systèmes. Il importe donc que

vous informiez à temps vos clients des éventuelles mises à jour logicielles liées à notre nouveau système bancaire. Nous vous remercions de votre précieuse collaboration.

## **Bon à savoir**

Outre les modifications logicielles, nous souhaitons vous signaler certains changements organisationnels:

**– Extrait de compte extraordinaire:**  le 31 mars 2018, un extrait de compte extraordinaire et unique sera envoyé pour tous les comptes avec une périodicité de notification de compte hebdomadaire ou annuelle. En cas de prise en charge automatique de l'extrait de compte, il faut vérifier que cette

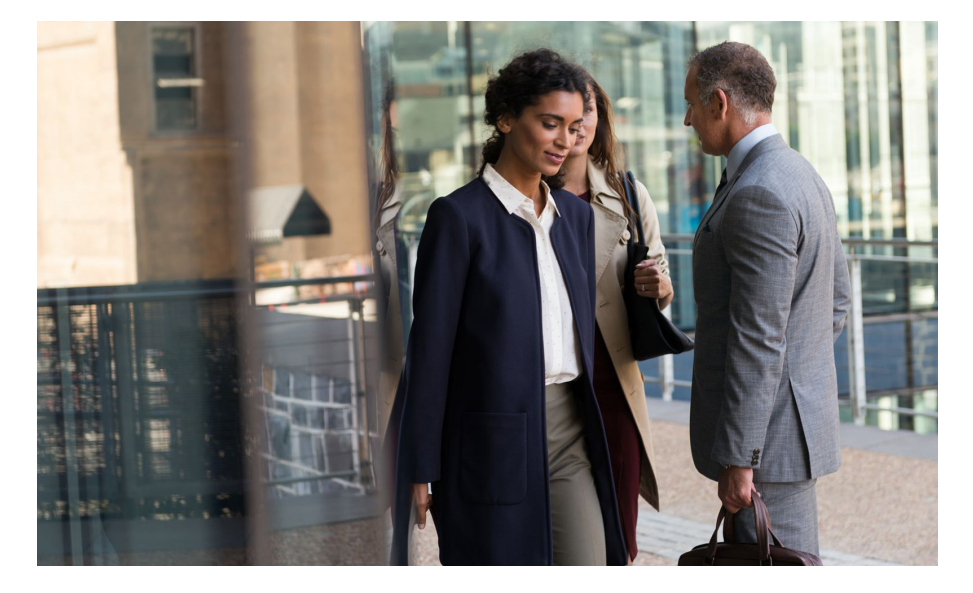

livraison extraordinaire peut être traitée. De plus, pour toutes les commandes ultérieures au 31 mars 2018 et devant être créées pour la période avant et après l'introduction du nouveau logiciel le 3 avril 2018, deux fichiers seront générés car les commandes doivent être effectuées sur deux systèmes distincts.

- **Notification des détails pour BV Single:** la notification détaillée des comptabilisations individuelles BV ne sera plus livrée de manière redondante. Les clients qui utilisent la comptabilisation individuelle avec les formats camt.053 et camt.054 BV recevront les informations détaillées BV uniquement au format camt.054 BV à partir du 3 avril 2018. Cette modification concerne seulement les personnes remplissant les quatre conditions suivantes:
	- comptabilisation individuelle BV
	- avis de compte camt.053
	- notification détaillée des inscriptions au crédit BV dans camt.054
	- traitement des détails BV réalisé à partir de camt.053 et de camt.054

La logique de traitement doit être modifiée le cas échéant, car les détails des inscriptions au crédit BV peuvent désormais être obtenus exclusivement à partir de camt.054 BV.

### **E-finance indisponible pendant le week-end de Pâques**

Veuillez noter que le portail e-finance sera indisponible du 30 mars au 2 avril 2018. Pour toute question, veuillez nous écrire à [software-info@postfinance.ch.](mailto:software-info@postfinance.ch)

### **Dates releases 2018**

PostFinance effectue toujours deux fois par an une mise à jour du logiciel (RE = Release-Einheit, unité de release) lors de laquelle les systèmes centraux et les systèmes environnants sont arrêtés et le logiciel est mis à jour.

Les dates sont toujours fixées sur un week-end, quand normalement aucune opération n'est effectuée. Une partie des systèmes avec les prestations liées ne sont pas disponibles du vendredi soir au dimanche soir: les données ne peuvent être ni livrées ni importées et le traitement est également interrompu pendant cet intervalle. De plus, le système test n'est que partiellement disponible peu avant et peu après le release. Veuillez contacter dans ce cas le Service à la clientèle Prestations électroniques, tél. 0848 848 424 (CHF 0.08/min depuis le réseau fixe).

Les dates suivantes sont prévues:

### **– RE18A: 30 mars–2 avril 2018 – RE18C: 14–16 septembre 2018**

En cas de questions, envoyez-nous un e-mail à [software-info@postfinance.ch.](mailto:software-info@postfinance.ch)

### **Dès janvier 2018, PostFinance bloque les canaux de livraison pour l'OPAE au format TXT**

Dans le cadre de l'harmonisation du trafic des paiements, PostFinance migre le système de virement vers ISO 20022. Partant, les clients pourront désormais déposer leurs ordres de paiement électronique (OPAE) exclusivement au format XML (pain.001).

La plupart des clients ont effectué le changement de format avec succès. PostFinance a donc commencé à verrouiller les canaux de livraison électroniques (TBS, FDS, SWIFT et e-finance) pour les OPAE au format TXT propriétaire. Lors d'une livraison sous l'ancien format, les clients reçoivent un message d'erreur de PostFinance informant que le fichier n'a pas pu être transmis.

# La manière la plus simple d'accéder à e-finance

## **Que ce soit depuis un ordinateur, la PostFinance App ou un navigateur mobile: Mobile ID offre partout un accès sécurisé à e-finance.**

Mobile ID permet aux clients de PostFinance d'accéder à leur e-finance de manière simple et sûre. Il suffit de disposer:

- d'un numéro de téléphone d'un opérateur suisse
- d'une carte SIM utilisable avec fonction Mobile ID activée
- d'un droit de signature individuelle ou collective sur un compte privé ou commercial en CHF

Si ces conditions sont remplies, les clients de PostFinance peuvent s'identifier dans e-finance partout et à tout moment depuis un ordinateur, la PostFinance App ou un navigateur mobile.

## **Activation et inscription – le principe est simple:**

- Vérifier sur [www.mobileid.ch](http://www.mobileid.ch) si la carte SIM est déjà compatible avec Mobile ID
- Si oui, activer la carte SIM
- Si non, commander d'abord une nouvelle carte SIM, puis l'activer
- S'identifier dans e-finance et cliquer sur le nom en haut à droite
- Sélectionner «Configurations et services»
- Sélectionner «Enregistrer Mobile ID» et suivre les instructions

## **Qui propose Mobile ID?**

Outre Swisscom et Sunrise, de plus en plus d'opérateurs de téléphonie proposent Mobile ID. Vous trouverez une liste actualisée sur [www.mobileid.ch.](http://www.mobileid.ch) La décision de proposer ou non ce service revient aux opérateurs de téléphonie. PostFinance n'a aucune influence sur ce point.

## **Gratuit pour les clients PostFinance**

Depuis le 1<sup>er</sup> octobre 2017, l'utilisation de Mobile ID est gratuite pour les clients de PostFinance.

Vous trouverez plus d'informations sur **[postfinance.ch/mobileid](http://postfinance.ch/mobileid)**

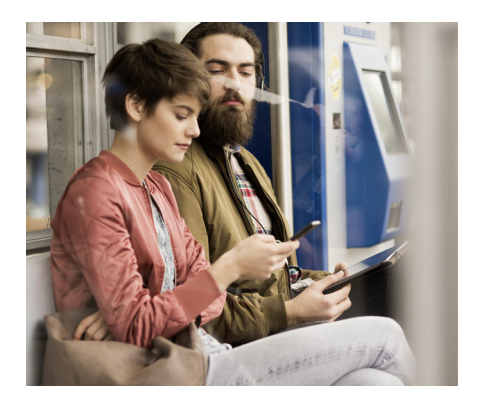

# Liens utiles pour éditeurs et distributeurs de logiciels

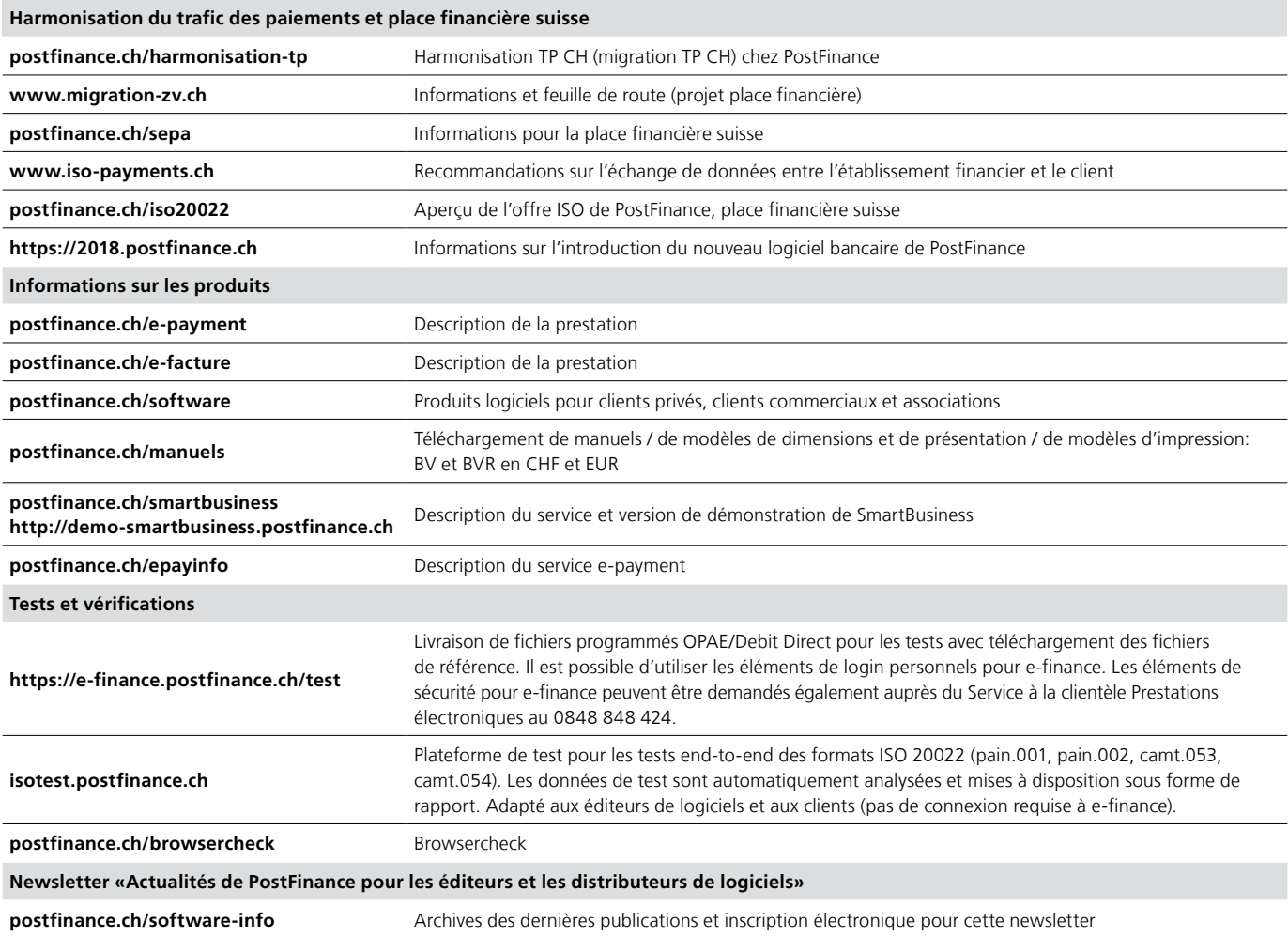

# Votre lien direct avec PostFinance

L'équipe «Software Partner & Services» se tient à votre disposition pour toute question spécifique aux logiciels sur les produits et services, les interfaces électroniques ou le projet Harmonisation du trafic des paiements en Suisse. Envoyez un e-mail à [software-info@postfinance.ch.](mailto:software-info@postfinance.ch)

# Données sensibles par e-mail

## **IncaMail permet l'envoi sécurisé et vérifiable d'e-mails depuis un logiciel métier.**

Au regard de la numérisation, de plus en plus d'entreprises décident de simplifier leurs procédures et d'optimiser l'harmonisation de leurs logiciels sur les processus commerciaux. Ce n'est pas toujours simple, surtout lorsqu'il s'agit de transmettre des informations sensibles de l'application au destinataire. IncaMail, installé par plus d'un demi-million d'utilisateurs, se positionne là où pèchent de nombreuses solutions: dans la sécurité.

## **Dernières technologies**

Grâce à des interfaces flexibles et à une technologie de cryptage de pointe, IncaMail permet l'envoi sécurisé et vérifiable d'e-mails directement depuis de nombreuses solutions logicielles et cloud. Outre dans des applications notables telles que SAP, Abacus ou MS Outlook, IncaMail est de plus en plus utilisé dans MS Office 365 pour la communication cryptée. Le «Secure Attached File Encryption» mis en place dans IncaMail permet de contourner un projet IT complexe et la nécessité d'un échange de clés entre l'émetteur et le destinataire. La communication depuis l'application correspondante s'opère au moyen d'une extension vers les adresses e-mail habituelles des destinataires.

### **Nombreux clients en Suisse et à l'étranger**

Plus de 750 clients RH dans le monde entier misent aujourd'hui sur IncaMail; en envoyant les décomptes de salaire par voie numérique, ils économisent des coûts non négligeables et des temps de travail précieux. Un clic dans le logiciel des salaires suffit pour envoyer les décomptes de salaire mensuels aux collaborateurs. Ceux-ci reçoivent un e-mail avec signature électronique de la Poste, dans lequel le décompte de salaire et d'autres

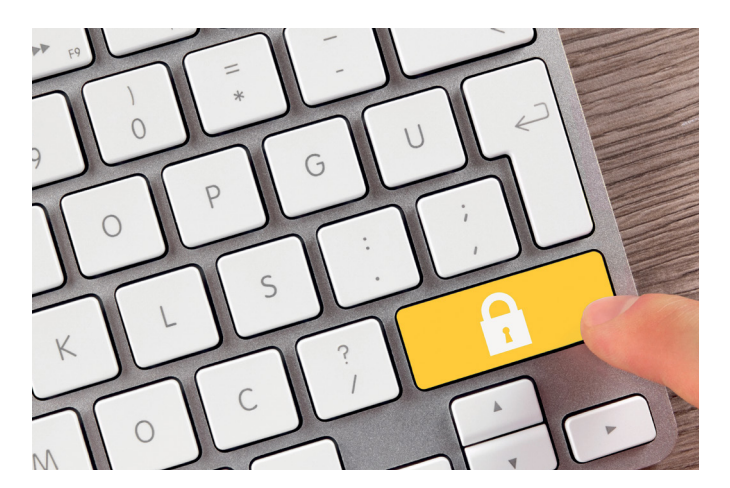

documents définis sont envoyés sous forme de pièce jointe cryptée qu'ils ouvrent avec leur propre mot de passe dans leur boîte postale personnelle (sur Gmail, Bluewin, etc.) – où et quand ils le souhaitent.

### **Apprécié aussi dans la cyberadministration**

IncaMail est reconnue officiellement plateforme de distribution sécurisée par le Département fédéral de justice et police (DFJP). Cela en fait une solution très appréciée des autorités administratives. IncaMail permet de transférer facilement et de façon sûre et vérifiable les avis d'imposition, décisions de justice ou autres documents officiels depuis le logiciel correspondant vers une autre application spécialisée, ou de les envoyer à un destinataire de son choix. La réponse est reçue directement dans le logiciel via IncaMail et classée dans le cas correspondant. Vous trouverez de plus amples informations sur **[www.poste.ch/incamail](http://www.poste.ch/incamail)**

#### **Impressum**

«Actualités de PostFinance pour les éditeurs et les distributeurs de logiciels», édition de janvier 2018.

### **Éditeur**

PostFinance SA Marketing et gestion des offres Mingerstrasse 20 3030 Berne E-mail: [software-info@postfinance.ch](mailto:software-info@postfinance.ch) Si vous avez des questions, des souhaits ou des remarques, veuillez tout simplement nous envoyer un e-mail à [software-info@postfinance.ch](mailto:software-info@postfinance.ch). Vous trouverez de plus amples informations à l'adresse [postfinance.ch/software-info](http://postfinance.ch/software-info).